#### **19/05/2020**

### **Lecture : La famille Pass'temps au Paléolitique**

Correction du questionnaire : voir le fichier joint.

### **Orthographe : Participe passé en é, infinitif en -er ou imparfait**

Correction des exercices 3,4,5,7,8 : voir le fichier joint.

**Calcul mental : intercaler un nombre décimal**

Exercice :Ecrire tous les nombres ayant un chiffre après la virgule compris entre 69 et 70.

 $69 (= 69,0)$ -69,1-69,2-69,3-69,4-69,5-69,6-69,7-69,8-69,9-70

Exercice : Intercale un nombre décimal entre

 $12 < 12,1$  par exemple : il y a plusieurs solutions  $< 13$ 

 $7 < 7.5$  par exemple : il y a plusieurs solutions  $< 8$ 

587 < 587,8 par exemple : il y a plusieurs solutions <588

99 < 99,6 par exemple : il y a plusieurs solutions < 100

56,  $3 < 56, 2$  par exemple : il y a plusieurs solutions  $< 56, 8$ 

 $431,4 < 431,5$  ou  $431,42$  par exemple : il y a plusieurs solutions  $< 431,6$ 

 $65,50 < 65,54$  par exemple : il y a plusieurs solutions  $65,60$ 

## **Calcul**

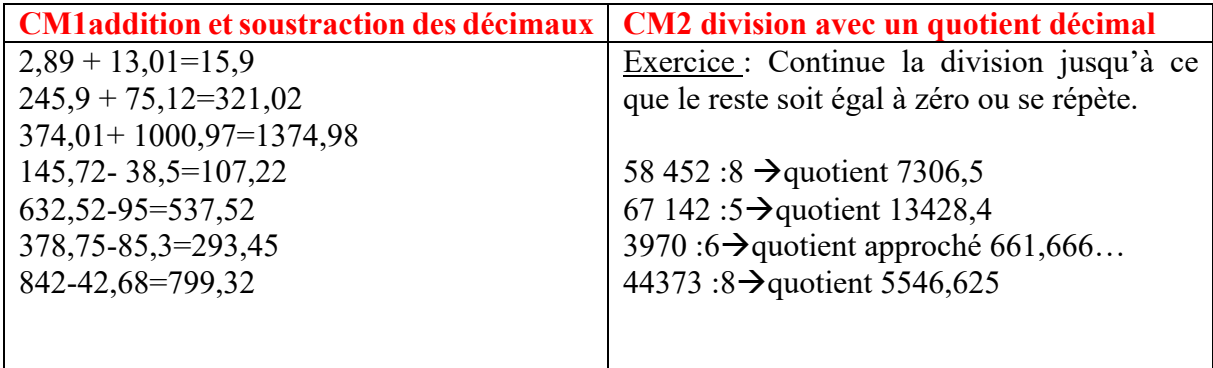

### **Géométrie : tracer des parallèles et des perpendiculaires**

Correction des exercices sur papier quadrillé : voir le fichier joint.

# **Les quadrilatères**

Correction exercice pour mettre en évidence de leurs propriétés : voir la leçon.

Exercices bout de gomme : voir le fichiers joint.